# EUROMOD Functions & Parameters II

Iva Tasseva

**UNU-WIDER** Training course

29 February – 4 March 2016, Johannesburg, SOUTH AFRICA

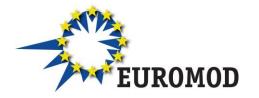

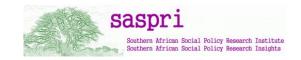

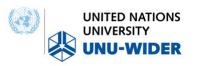

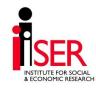

#### Content

Parameter values

Policy functions: BenCalc and SchedCalc

 System functions: Uprate, SetDefault, DefConst, DefVar, DefOutput

Special functions

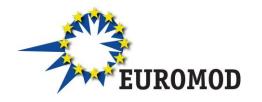

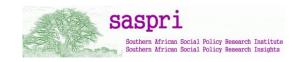

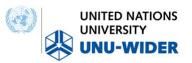

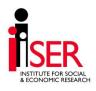

#### Content

Parameter values

Policy functions: BenCalc and SchedCalc

 System functions: Uprate, SetDefault, DefConst, DefVar, DefOutput

Special functions

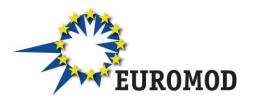

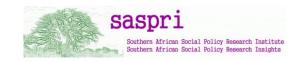

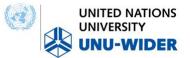

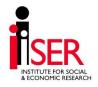

#### Parameter values

#### Non-condition:

- Variable (income lists)
- Amount
- Query
- Formula
- Footnote
- Other

#### Condition

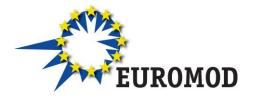

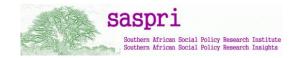

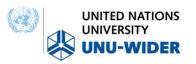

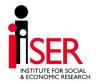

#### Parameter values

- Non-condition:
  - Variable (income lists)
  - Amount
  - Query
  - Formula
  - Footnote
  - Other

Condition

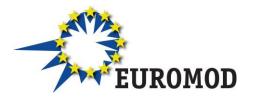

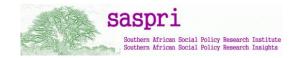

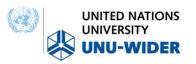

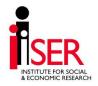

#### Variable parameter values

- Takes the EUROMOD variable as value
- (the same with income lists)

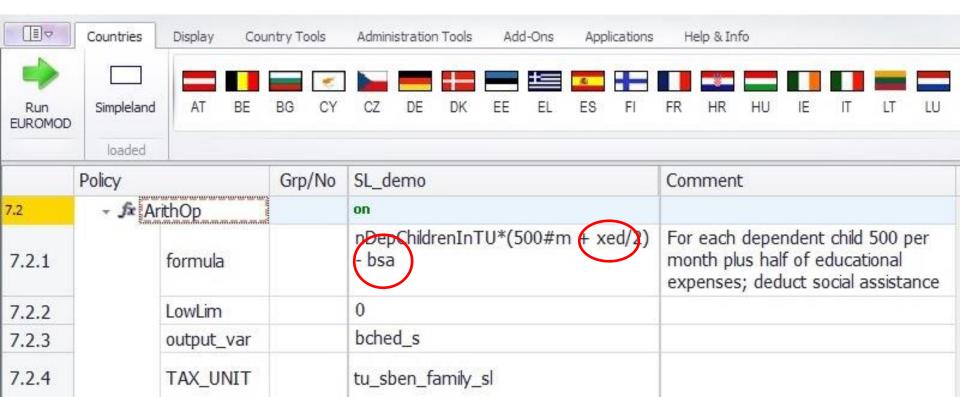

#### Amount parameter values

Monetary (numbers; use . for decimal) followed by their period:

- #m for monthly (no conversion)
- #y for yearly
- #q for quarterly
- #w for weekly
- #d for daily
- #/ for labour day
- #s for six day labour week

Default is #m (monthly)

| - • tir | • tin_sl    |   | on               | TAX: Income Tax                          |  |  |  |  |  |
|---------|-------------|---|------------------|------------------------------------------|--|--|--|--|--|
| + fx    | SchedCalc   |   | on               |                                          |  |  |  |  |  |
|         | base        |   | il_TaxableY      |                                          |  |  |  |  |  |
|         | band_lowlim | 1 | 1000#m           | income below 1000 per month is not taxed |  |  |  |  |  |
|         | band_rate   | 1 | 0.2              | income above 1000#m is taxed with 20%    |  |  |  |  |  |
|         | output_var  |   | tin_s            |                                          |  |  |  |  |  |
|         | TAX_UNIT    |   | tu_individual_sl |                                          |  |  |  |  |  |

& ECONOMIC RESEARCH

# Query parameter values (1)

- Frequently used ready made calculations
- The results of a query is either yes/no or some (monetary or non-monetary) value
- Well-documented in Help file!!!

| query              | description                                                                                                    |  |  |  |  |
|--------------------|----------------------------------------------------------------------------------------------------|--|--|--|--|
| IsHeadOfTu         | Returns 1 if a person is the 'Head' of the assessment unit, i.e. fulfils the fixed head condition and the ExtHeadCond of the assessment unit specification, 0 otherwise.                                  |  |  |  |  |
| IsPartner          | Returns 1 if a person is the 'Partner' of the assessment unit, i.e. fulfils the PartnerCond of the assessment unit specification, 0 otherwise.                                                            |  |  |  |  |
| nDepChildrenInTu#x | Returns the number of dependent children in the assessment unit who fulfil dag >= parameter #_AgeMin and dag <= parameter #_AgeMax. For being counted as dependent child the query IsDepChild must apply. |  |  |  |  |

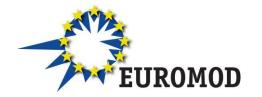

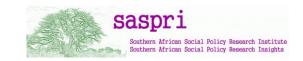

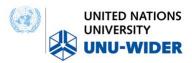

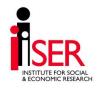

# Query parameter values (2)

Use IntelliSense to enter values

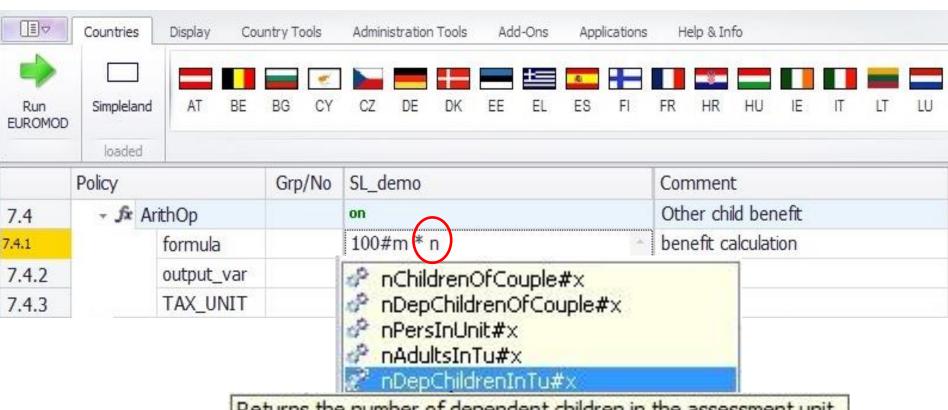

Returns the number of dependent children in the assessment unit who fulfil dag >= parameter #\_AgeMin and dag <= parameter #\_AgeMax.

For being counted as dependent child the query IsDepChild must UROMO apply.

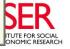

## Formula parameter values

- Operations: ^, <min>, <max>, <abs>, (), !(), %, /, \*, \, +, -
- Operands:
  - variables (monetary and non monetary)
  - queries
  - income lists

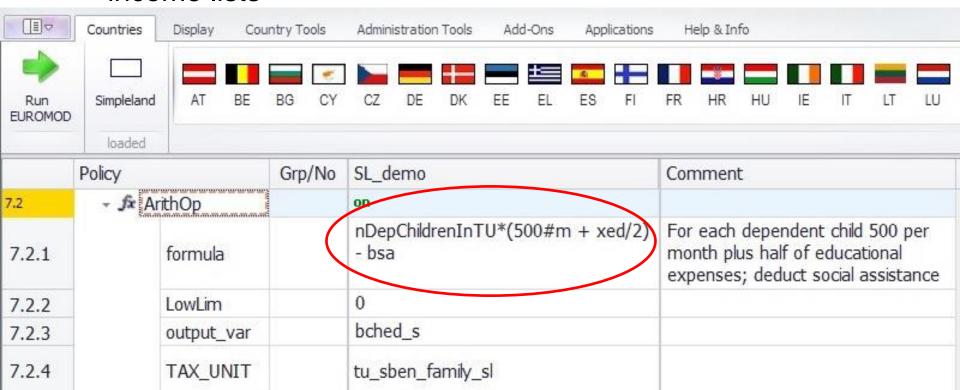

## Footnote parameter values

- Serve the further specification of other parameters
- Identified by #i (i=number from 1 to....)
  - Limits
  - Amounts
  - Assessment units
  - Specification of queries

| → औ ArithOp | on                                         |                                                                                     |
|-------------|--------------------------------------------|-------------------------------------------------------------------------------------|
| Formula     | Amount#1+)(yein#2)+GetPartnerIncome#3)*0.3 | Amount 1 plus 30% of employment income up to 1000#m and partner's employment income |
| # Amount    | 1_100#m                                    |                                                                                     |
| # UpLim     | 2 1000#m                                   |                                                                                     |
| #_Income    | 3 pem                                      |                                                                                     |
| Output_Var  | sin02_s                                    |                                                                                     |
| TAX_UNIT    | tu_individual_sl                           |                                                                                     |

## Other parameter values

Names – e.g. the name of the output file or an income list

 Categories – e.g. who\_must\_be\_elig = one, one\_adult, all etc.

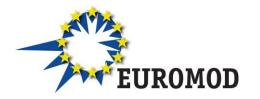

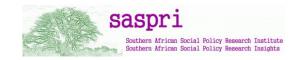

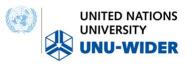

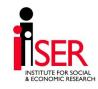

#### Parameter values

- Non-condition:
  - Variable (income lists)
  - Amount
  - Query
  - Formula
  - Footnote
  - Other

#### Condition

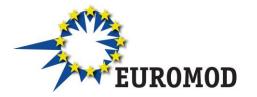

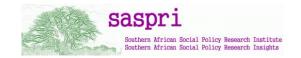

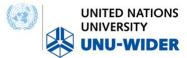

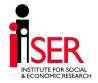

#### Condition parameter values

- Logical and comparison operations to evaluate a condition with a yes/no result
- Conditions in by curly brackets {}, can be grouped by parenthesis ()
- Negative condition (i.e. !) can be used with a single condition only

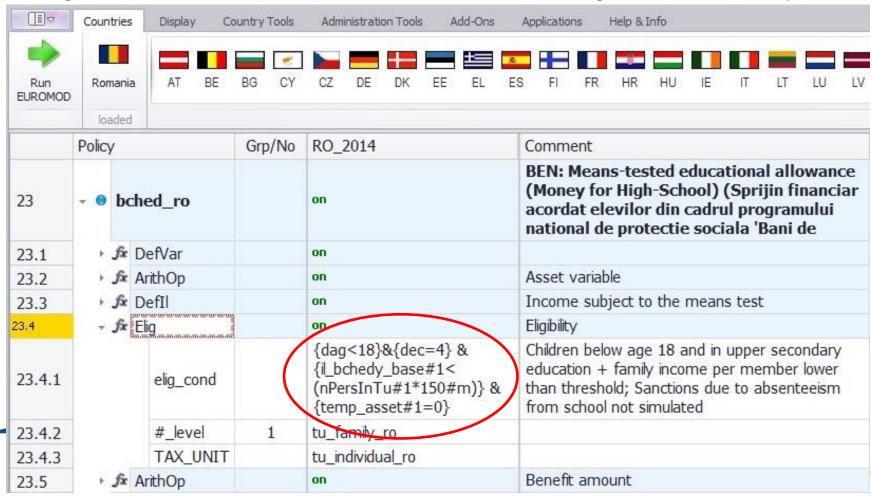

|                     | Countries  | Display | Cou                  | untry To | ools | Admin             | istratio | n Tools        | Ac | ld-Ons   | App  | olications | ь Н | elp & In | ifo                         |        |        |        |    |
|---------------------|------------|---------|----------------------|----------|------|-------------------|----------|----------------|----|----------|------|------------|-----|----------|-----------------------------|--------|--------|--------|----|
| Run<br>EUROMOD      | Simpleland | AT      | BE                   | BG       | CY   | CZ                | DE       | DK             | EE | <b>±</b> | ES   | FI         | FR  | HR       | HU                          | IE     | IT     | LT     | LU |
|                     | loaded     |         |                      | Cun      | /NIa | CI A              |          |                |    |          |      |            | Con |          |                             |        |        |        |    |
| 7.3 • <b>f</b> Elig |            |         | anamana<br>Anamanana |          | /No  | SL_demo on        |          |                |    |          |      |            | Cor | nmen     | τ                           |        |        |        |    |
| condition           |            | Elig_Co |                      |          |      |                   |          | ation]<br>00#m |    | lag<1    | 8} & |            | you | inger    | is in 6<br>than :<br>v 3,00 | 18; fa | mily e | earnin | gs |
| 7.3.2               |            | TAX_U   | NIT                  |          |      | tu_sben_family_sl |          |                |    |          |      |            |     |          |                             |        |        |        |    |

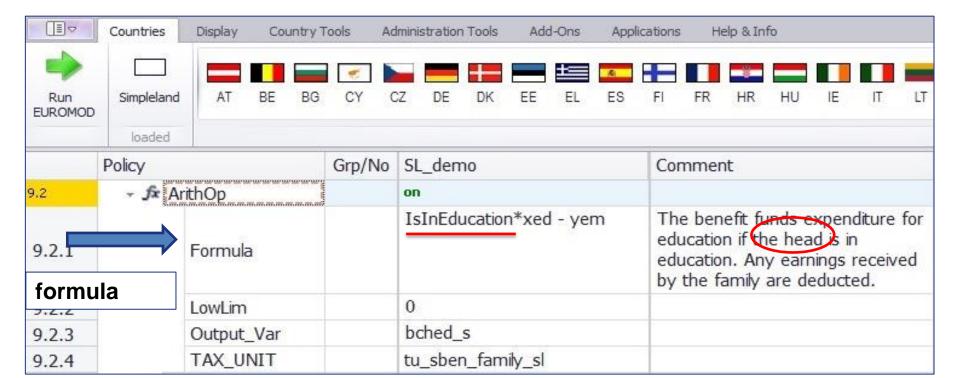

#### Parameter values and the assessment unit

| Parameter values                                    | used in conditions                     | used in formulas        |  |  |  |
|-----------------------------------------------------|----------------------------------------|-------------------------|--|--|--|
| Monetary variables (and income lists)               | Assessment unit                        | Assessment unit         |  |  |  |
| Non-monetary variables and individual-level queries | Each individual in the assessment unit | Head of assessment unit |  |  |  |
| Non-individual level queries                        | Consult with help file                 | Consult with help file  |  |  |  |

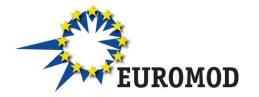

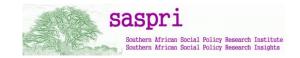

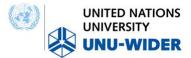

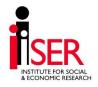

# **Questions?**

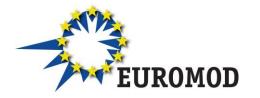

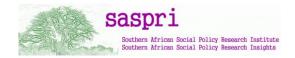

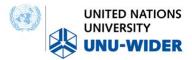

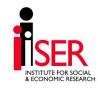

#### Content

Parameter values – condition and non-condition

Policy functions: BenCalc and SchedCalc

 System functions: Uprate, SetDefault, DefConst, DefVar, DefOutput

Special functions

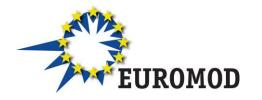

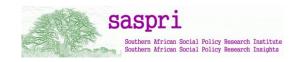

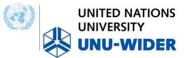

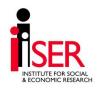

# Function BenCalc (1)

- Benefit calculator used to implement a wide range of policy instruments, in particular benefits
- Combines the functionalities of the functions func\_Elig and func\_ArithOp
- Calculates a sum of "components", where the value of a component is only added if a certain condition is fulfilled by at least one member of the assessment unit

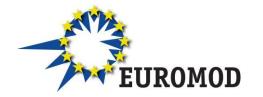

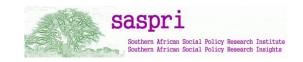

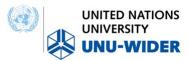

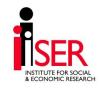

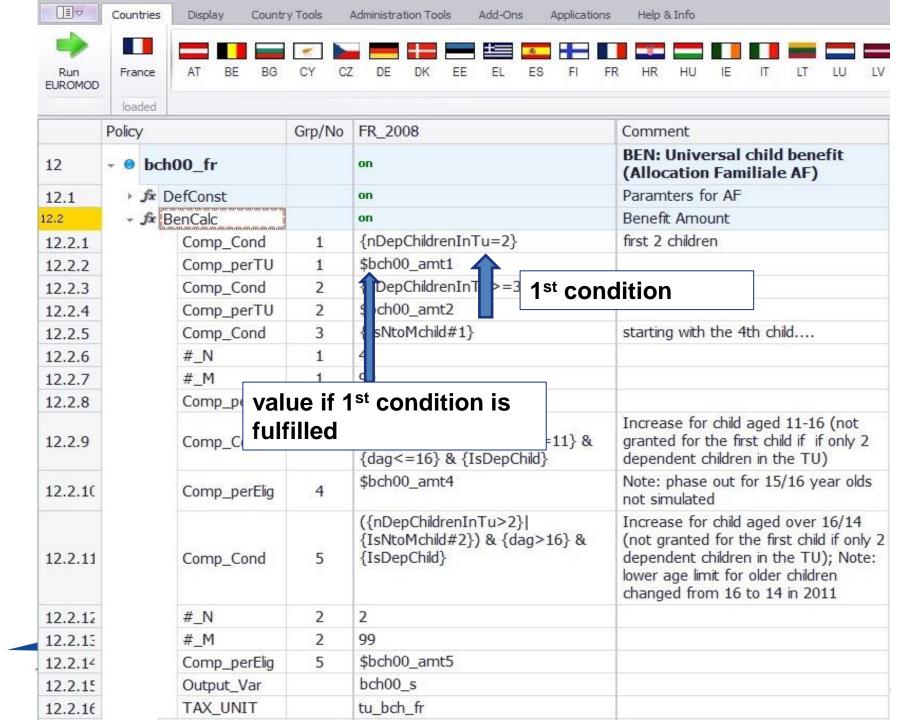

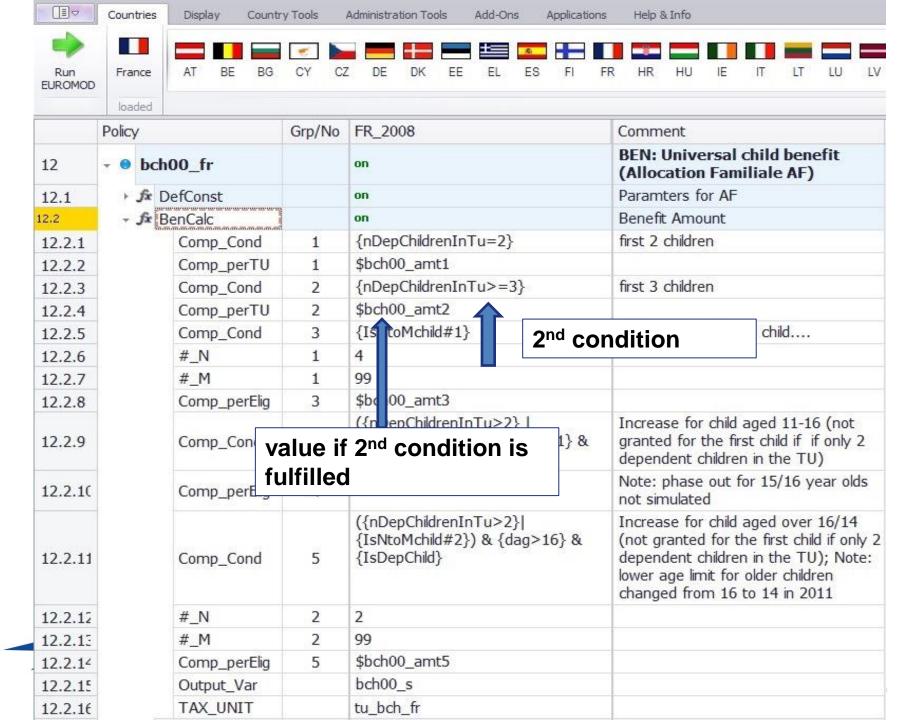

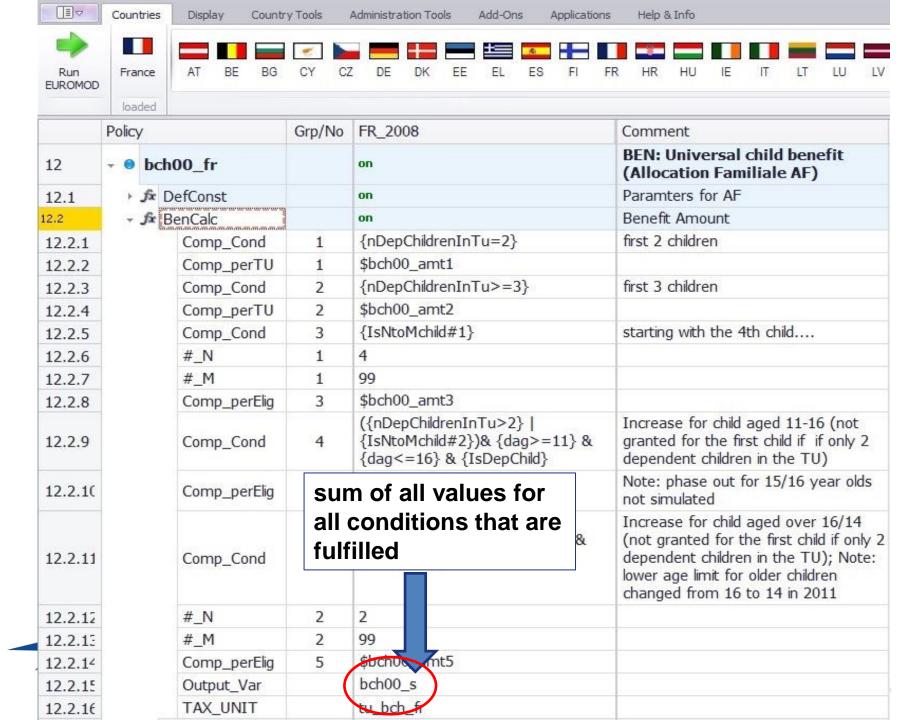

# Function BenCalc (2)

- comp\_cond = func\_Elig |elig\_cond
- comp\_perTU or comp\_perElig = func\_ArithOp | formula
  - comp\_perTU amount is added once
  - comp\_perElig amount is added once per individual fulfilling the condition is added.
- either perTU <u>OR</u> perElig in one component
- can set upper and lower limits for earch component
  - comp\_lowlim
  - comp\_uplim

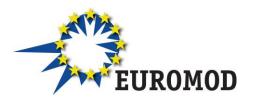

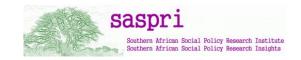

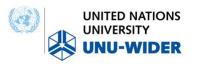

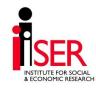

## Function SchedCalc (1)

- Tax schedule used (mainly) for progressive taxes
  - Tax bands: Band\_UpLim / Band\_LowLim
  - e.g. a low limit of £1000 means that only monthly income above £1,000 is taxed
  - Tax rate: Band\_Rate
  - e.g. income above £1,000 are taxed at a rate of 20%
  - Tax amount: Band\_Amount
  - e.g. on income above £1,000 a tax of £200 has to be paid
  - Tax base : Base
  - e.g. incomes from employment are taxed
- Other parameters quotient for joint taxation and simple\_prog

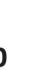

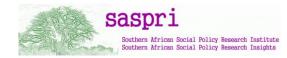

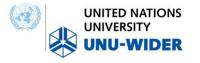

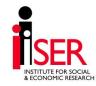

# Function SchedCalc (2)

|                | Countries         | Display Count | ry Tools | Administration Tools | Add-Ons Appl     | lications                 | Help & Info                                        |  |  |  |  |
|----------------|-------------------|---------------|----------|----------------------|------------------|---------------------------|----------------------------------------------------|--|--|--|--|
| Run<br>EUROMOD | Czech<br>Republic | AT BE BG      | S CY     | CZ DE DK             | EE EL ES         | FI FR                     | HR HU IE IT                                        |  |  |  |  |
|                | Policy            | ba.           | Grp/No   | cz_2005              | cz_2006          | Comme                     | ent                                                |  |  |  |  |
| 12.22          |                   |               |          | on                   | on               | I REPORT OF THE PROPERTY. | hedule (progressive<br>individual taxation<br>2008 |  |  |  |  |
| 12.22.1        | (                 | Base          |          | tintb_s              | tintb_s          | taxable                   | e income                                           |  |  |  |  |
| 12.22.2        | Band_Rate         |               | 1        | 0.15                 | 0.12             | rate 1                    | rate 1 on incomes                                  |  |  |  |  |
| 12.22.3        |                   | Band_UpLim    | 1        | 109200#y             | 121200#y         | limit 1                   | <= limit 1                                         |  |  |  |  |
| 12.22.4        |                   | Band_Rate     | 2        | 0.2                  | 0.19             | rate 2                    | rate 2 on incomes                                  |  |  |  |  |
| 12.22.5        |                   | Band_UpLim    | 2        | 218400#y             | 218400#y         | limit 2                   | > limit 1 and <= limit 2                           |  |  |  |  |
| 12.22.€        |                   | Band_Rate     | 3        | 0.25                 | 0.25             | rate 3                    | rate 3 on incomes                                  |  |  |  |  |
| 12.22.7        |                   | Band_UpLim    | 3        | 331200#y             | 331200#y         | limit 3                   | > limit 2 and <= limit 3                           |  |  |  |  |
| 12.22.8        |                   | Band_Rate     | 4        | 0.32                 | 0.32             | rate 4                    | rate 4 on incomes                                  |  |  |  |  |
| 12.22.9        |                   | output_var    |          | tingtit_s            | tingtit_s        | gross in<br>taxation      | VE.                                                |  |  |  |  |
| 12.22.1        | 12.22.1 TAX_UNIT  |               |          | tu_individual_cz     | tu_individual_cz | tu: individual            |                                                    |  |  |  |  |

# Other policy functions

 Allocate – reallocates amounts between members of assessment units (subject to conditions)

Min

Max

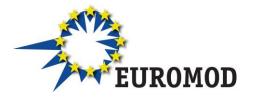

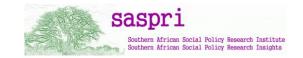

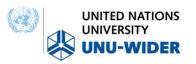

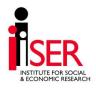

# **Questions?**

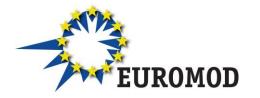

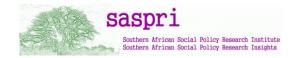

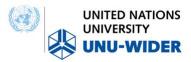

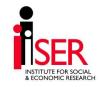

#### Content

Parameter values

Policy functions: BenCalc and SchedCalc

 System functions: Uprate, SetDefault, DefConst, DefVar, DefOutput

Special functions

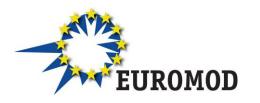

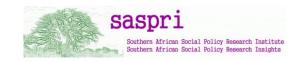

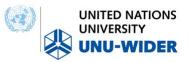

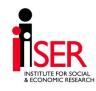

## Uprating indices

- Used to uprate monetary variables to price level of policy year
  - E.g. to bring income data from 2010 up to the price level of 2014 policy year
- Based on raw data
  - E.g. a time series of average wages
- EUROMOD calculates the uprating factors
  - E.g. the growth in average wage between 2010 and 2014

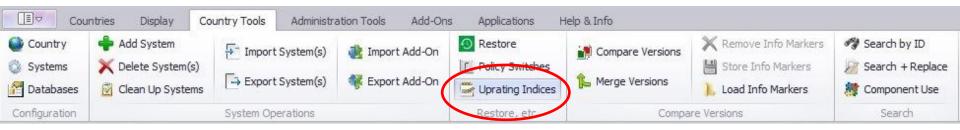

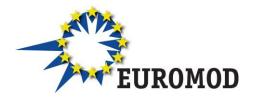

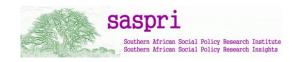

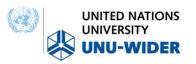

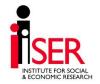

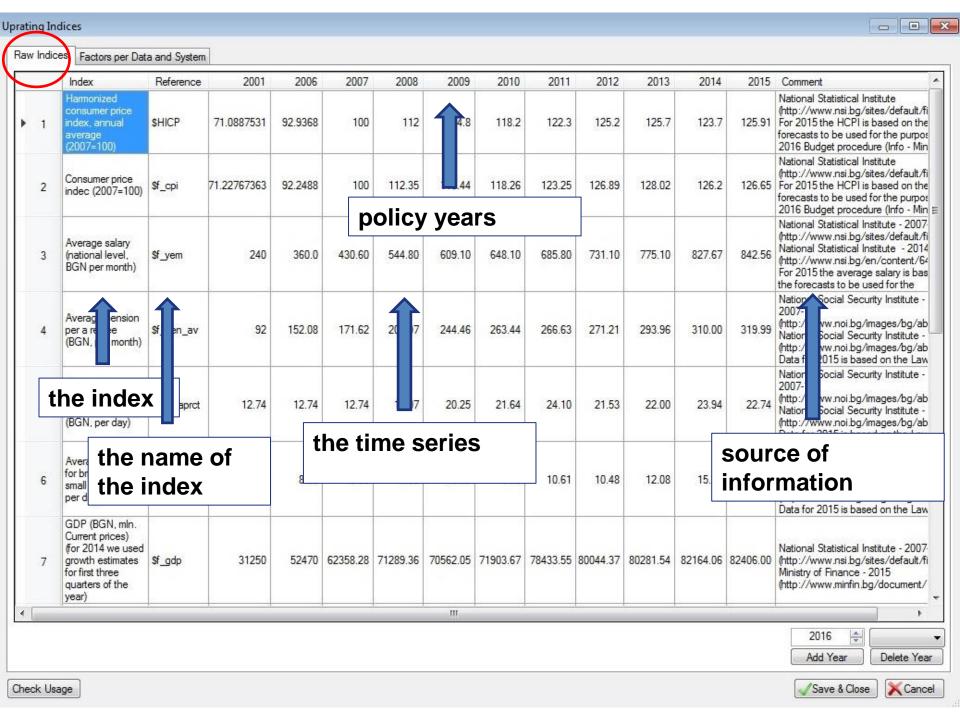

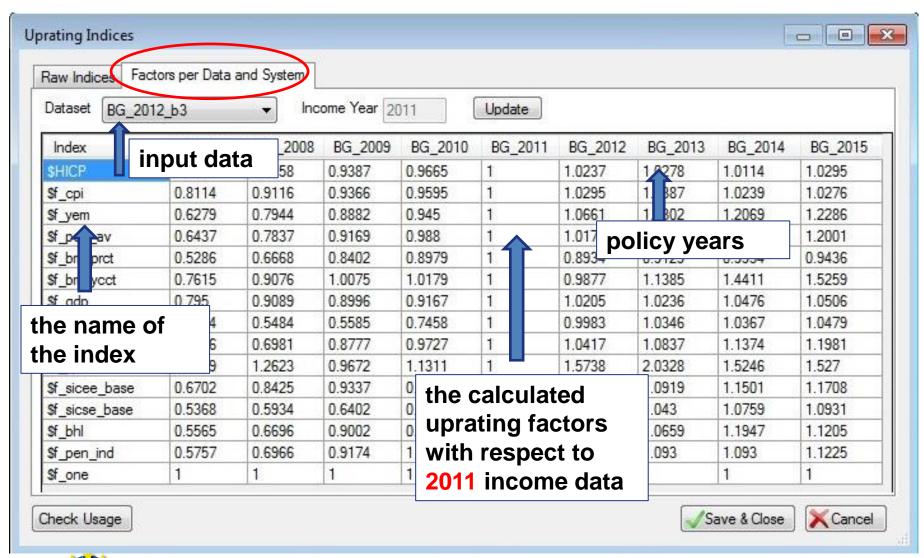

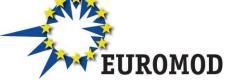

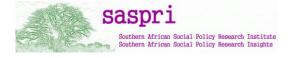

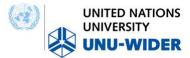

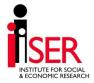

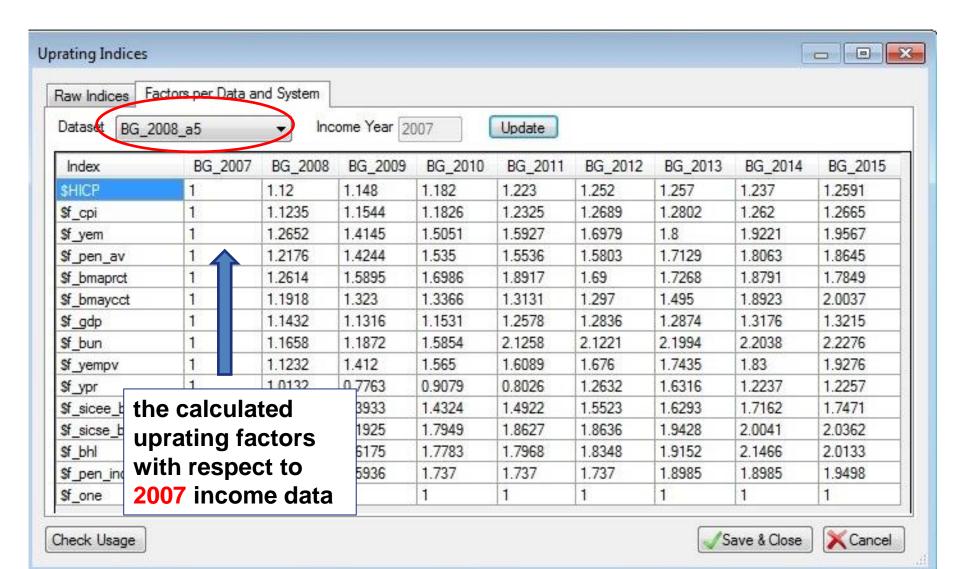

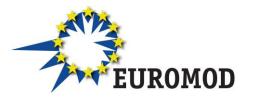

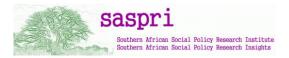

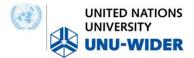

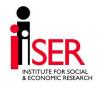

Function *Uprate* 

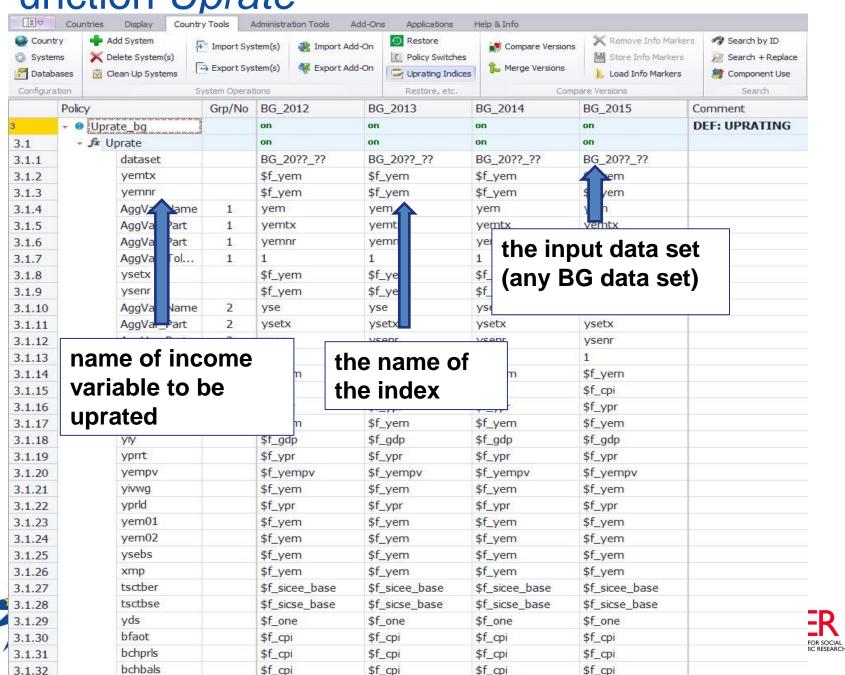

# Uprating factors

- More than one uprating factor could be used to uprate an income variable
  - E.g. uprating factor by region or sector
- If no information is available, then a proxy should be used e.g. growth in prices (CPI)

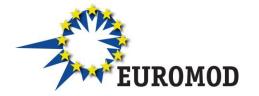

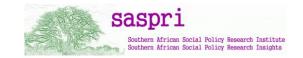

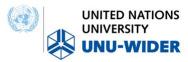

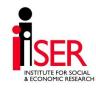

#### Function SetDefault

Sets alternative values for a variable if the dataset variable is missing

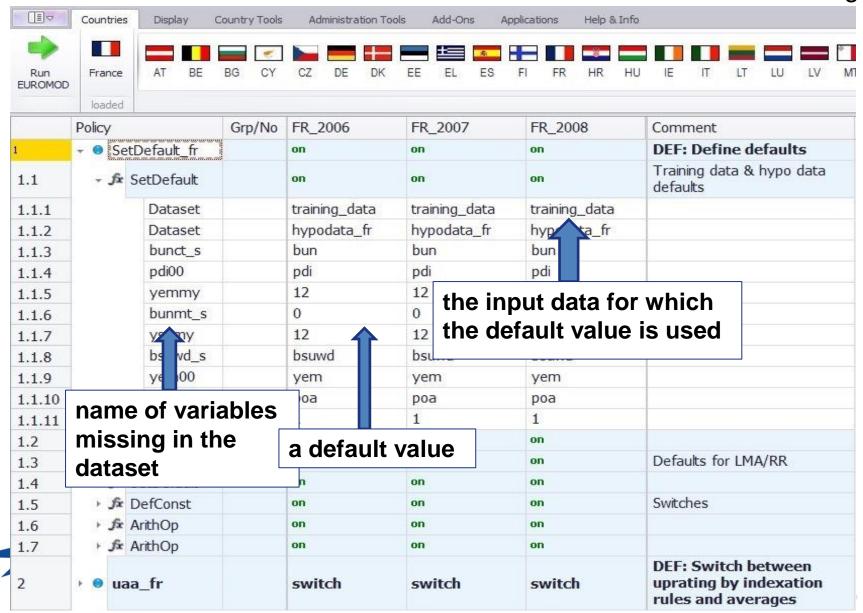

#### Function DefConst

To set up constants name them always starting with a \$

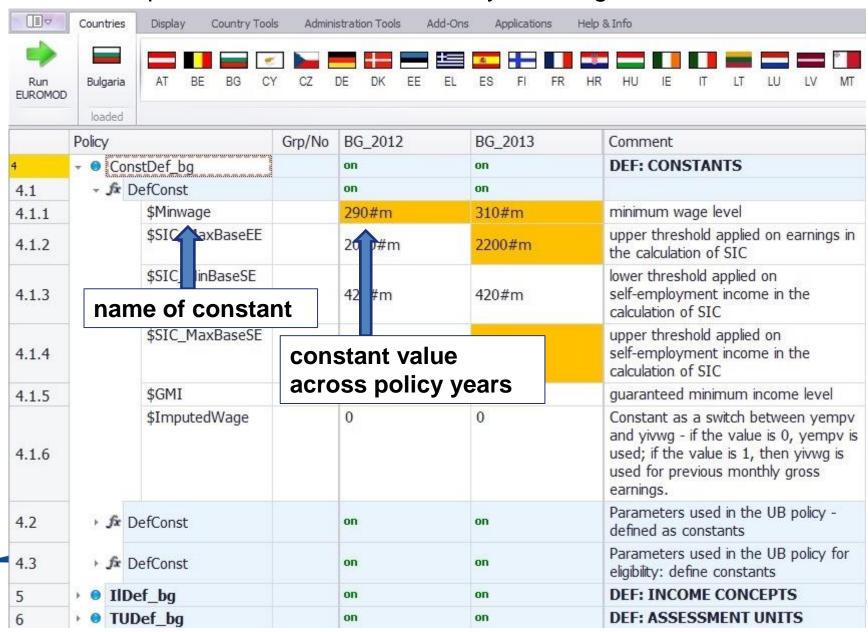

#### Function DefVar

To set intermediate (temporary) variables not included in VarConfig.xml

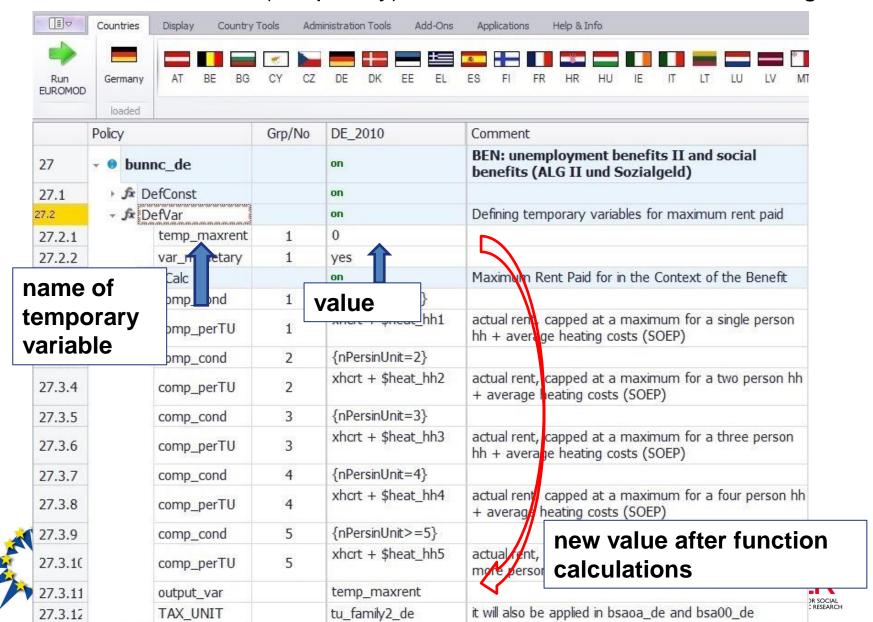

# Function DefOutput

Determines the content of the output file, TAX\_UNIT: level of aggregation

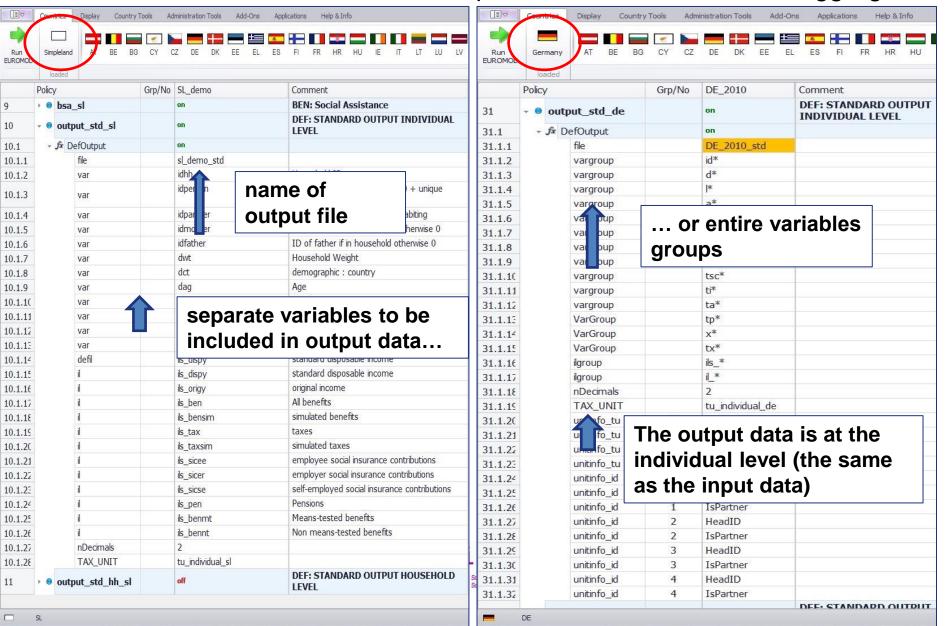

# **Questions?**

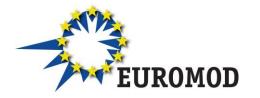

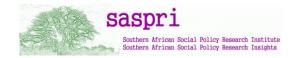

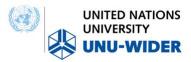

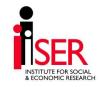

#### Content

Parameter values

Policy functions: BenCalc and SchedCalc

 System functions: Uprate, SetDefault, DefConst, DefVar, DefOutput

Special functions

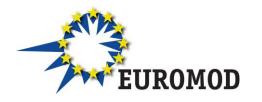

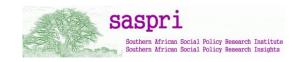

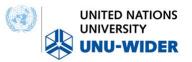

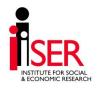

# Special functions (advanced)

- Loop and UnitLoop (repeat part (or all) of the tax-benefit calculations)
- Store and Restore (set a variable to the initial (or other previous) value
- ChangeParam (modify parameters during the model run)
- Totals (calculates aggregates over groups of persons/households)
- DropUnit and KeepUnit (drops certain persons/households from the calculations)
- ILVarOp (performs operations on variables that are part of an income list)
- RandSeed (generates random numbers)
- CallProgramme (calls another programme, e.g., Stata)

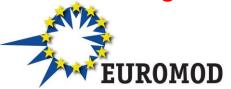

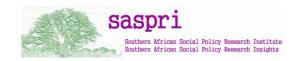

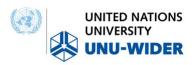

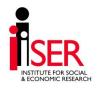

# **Questions?**

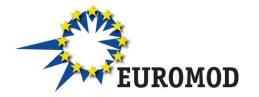

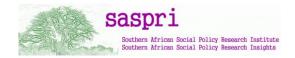

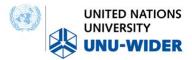

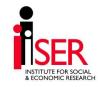

## Exercise – reforming the health tax in Denmark

#### Description of existing system:

- Health tax of 8%
- Applied on 'taxable income'
- General Personal Allowance available
- Unused allowance transferred between spouses

#### THE EXERCISE

- Modify 2014 system
- Make the unused allowance non-transferable →

#### hint: switch 'off' relevant functions

 include additional 15% marginal tax rate for income>100000 per year

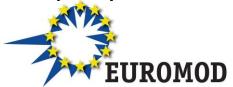

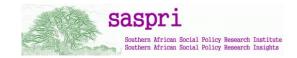

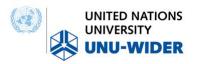

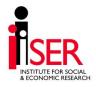